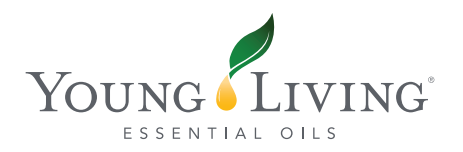

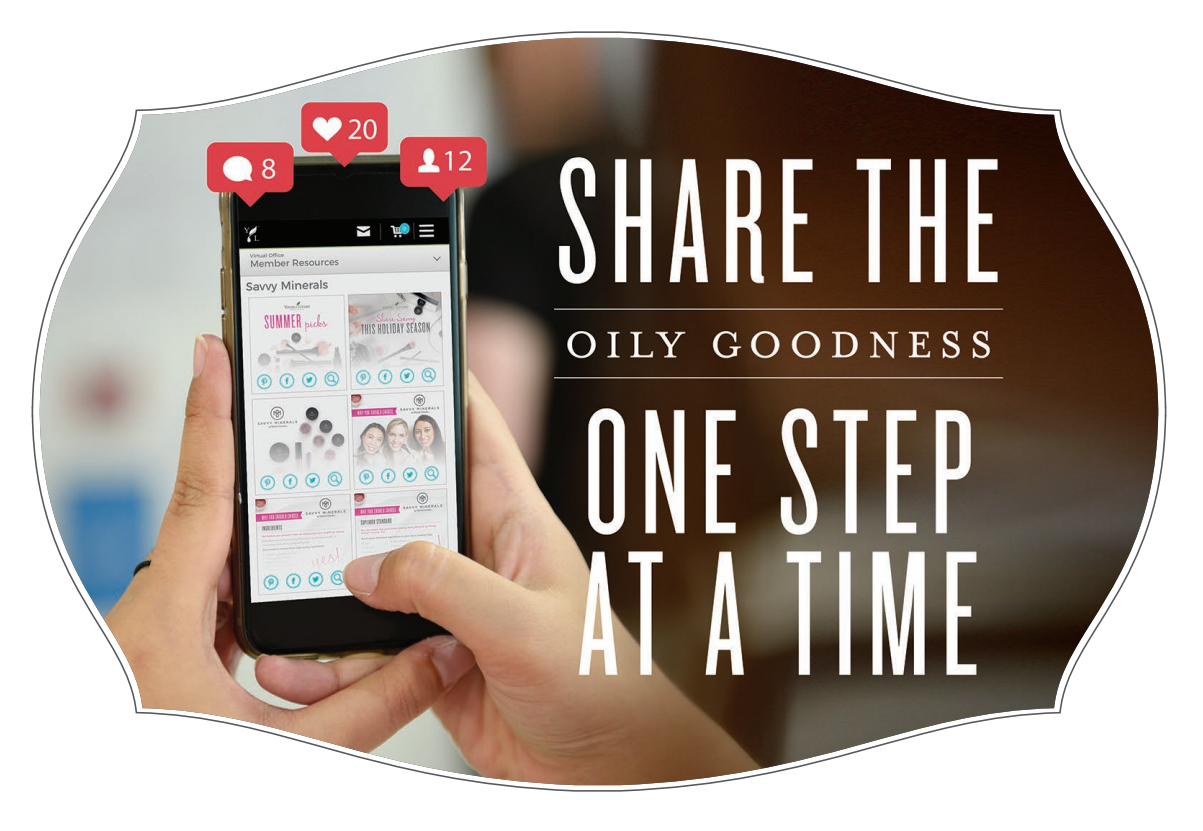

# YOUNG LIVING SHAREABLE GRAPHICS

### *You asked, we listened!*

Low and the Winter Wirtual Office and navigate to Member Resources. Now you can share social media graphics that we've created just for you to your Facebook, Pinterest or Twitter accounts directly from the Virtual Office, it's as simple as 1, 2, 3! You can also save the images directly to your computer, phone, tablet or other device to share in other ways like in a text message, a blog post or an email!

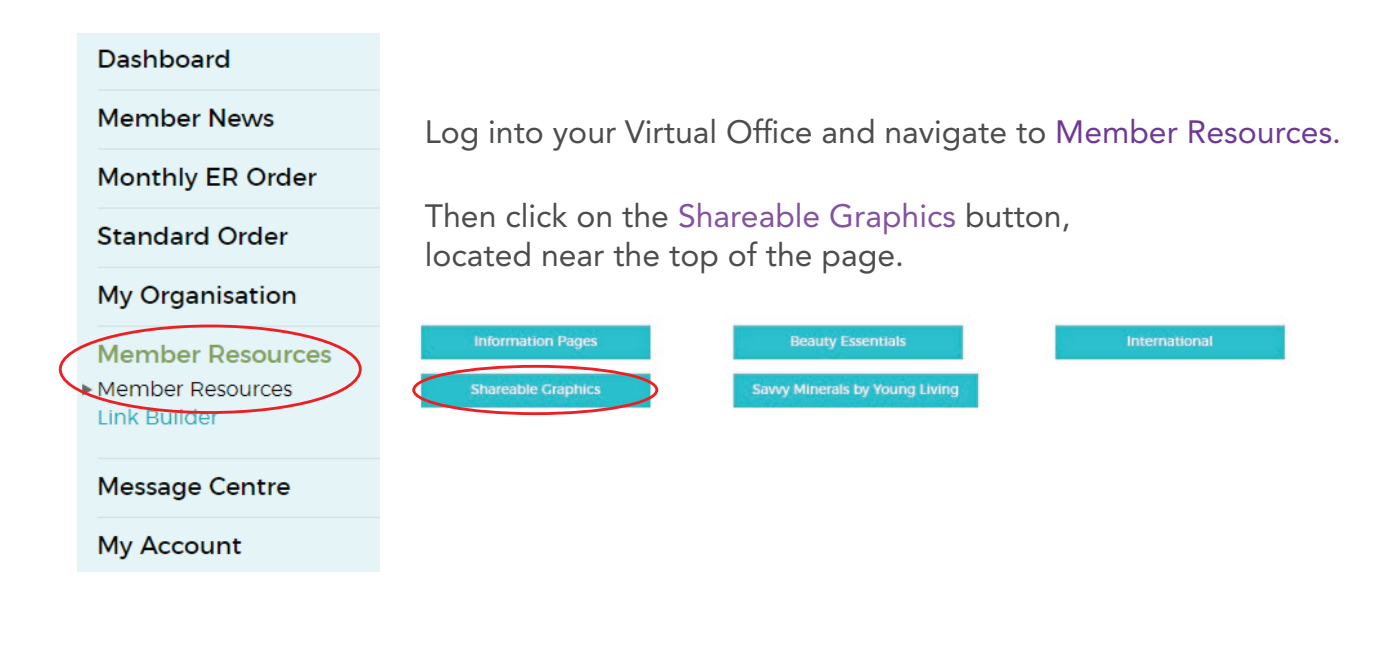

# HOW TO USE: YL SHAREABLE GRAPHICS

# *Welcome to Shareable Graphics!*

Once you're logged into your VO and have selected Member Resources > Shareable Graphics, you'll see an amazing collection, one that we're continuously building up, of shareable graphics neatly separated into categories.

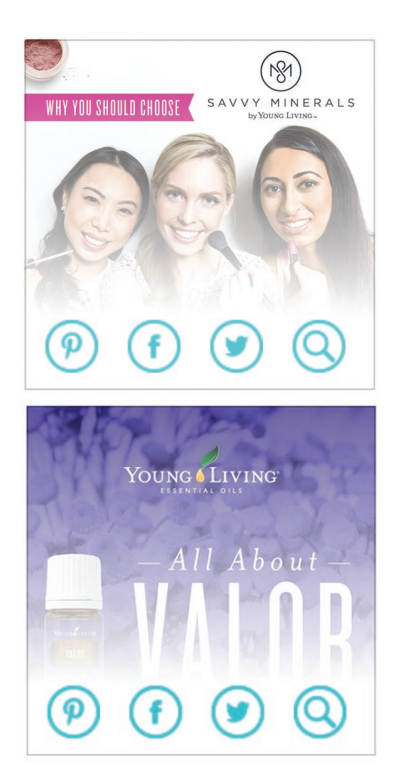

#### *How to share on social media*

Use the Pinterest, Facebook or Twitter icons to share directly to your social media accounts!

### *How to save images*

Click the magnifying glass icon and this will open up a new tab in your browser that contains the graphic and the correlating URL. You can save the image by right clicking the graphic and selecting Save Image As (or on your device, hold down the image and it will ask if you want to save image - this may vary between devices).

You can also copy the URL in the top bar and send that as well. The best thing about this is that they don't even have to be a member or logged into the VO to open it!

When you've saved an image you can share it on Instagram or send it in an email, text message or add it to your blog or website!

# *Infographics; for Pinterest, Websites & Blogs*

The Infographics category contains graphics that were specifically designed for Pinterest. They are long, thin images, perfect for scrolling. These won't show up very well on Facebook or Twitter but you can still share the link so that others can click it to open the infographic in high resolution. These are also great for adding to a website or blog, as they can be placed in at full resolution and they will display nicely on the page.

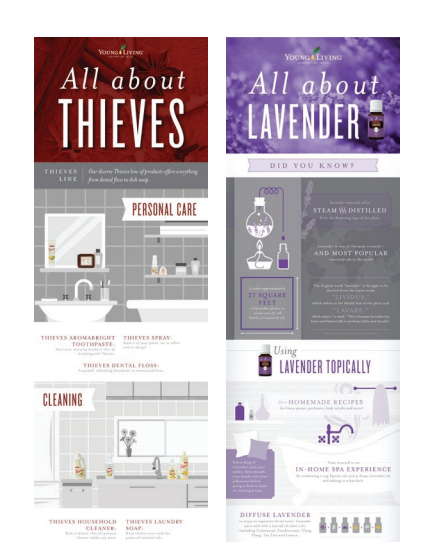